(adsbygoogle = window.adsbygoogle  $|| \nvert ||$ ).push $(\{\})$ ;

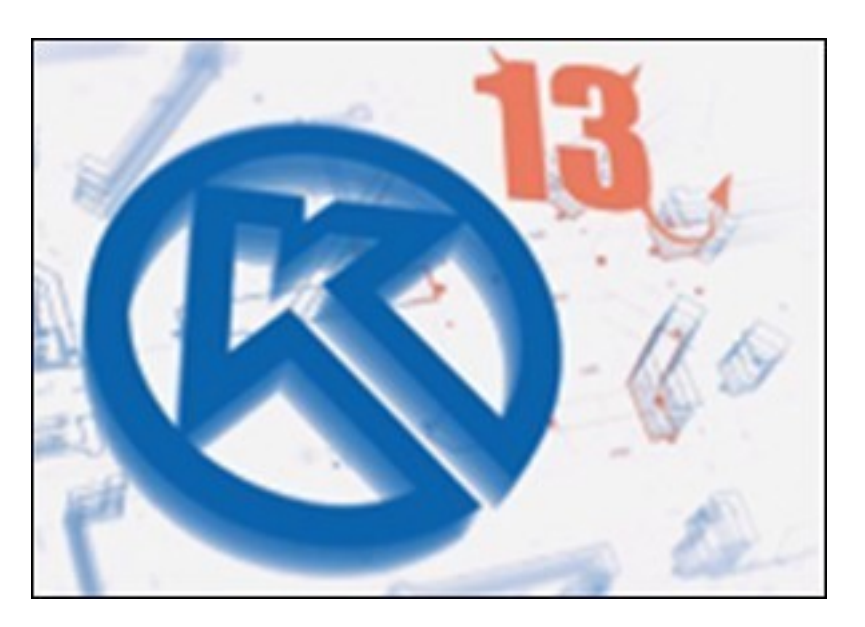

Видеокурс-обзор возможностей программы КОМПАС-3D. В данном видеокурсе вы сможете ознакомиться с новыми, уникальными на отечественном рынке возможностях программы КОМПАС-3D 13-ой версии.

Можно познакомиться с данным курсом на странице видеокурса на сайте компании-разработчика видеокурса. Курс доступен бесплатно для просмотра на странице курса.

Количество видеоуроков в курсе: 7

## **Дополнительную информацию смотрите на сайте видеокурса: Узнать подробности (перейти на страницу видеокурса)**

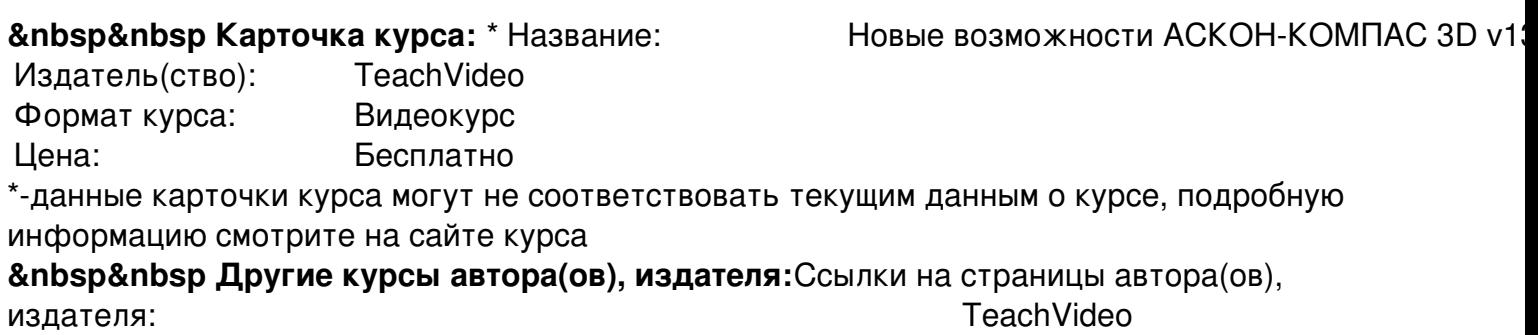

 **Рекламный блок:** (adsbygoogle = window.adsbygoogle || []).push({});